# <span id="page-0-0"></span>**liureg: A Comprehensive R Package for the Liu Estimation of Linear Regression Model with Collinear Regressors**

*by Muhammad Imdadullah, Muhammad Aslam, Saima Altaf*

**Abstract** The Liu regression estimator is now a commonly used alternative to avoid the adverse effects of the conventional ordinary least squares estimator in the situations when there exists some considerable degree of multicollinearity among the regressors. There are only few software packages available for estimation of the Liu regression coefficients but with limited methods to estimate the Liu biasing parameter without addressing testing procedures. Our developed package **liureg** can be used to estimate the Liu regression coefficients with a range of different existing biasing parameters and testing of these coefficients with more than 15 Liu related statistics and different graphical displays of these statistics.

## **Introduction**

For data collected either from a designed experiment or from an observational study, the ordinary least square (OLS) method does not provide precise estimates of the effect of any explanatory variable (regressor) when regressors are interdependent (collinear with each other). Consider a multiple linear regression (MLR) model,

*y* =  $Xβ + ε$ ,

where *y* is an *n* × 1 vector of observation on dependent variable, *X* is known design matrix of order *n*  $\times$  *p*, *β* is a *p*  $\times$  1 vector of unknown parameters and *ε* is an *n*  $\times$  1 vector of random errors with mean zero and variance  $\sigma^2 I_n$ , where  $I_n$  is an identity matrix of order *n*.

The OLS estimator (OLSE) of *β* is given by

$$
\hat{\beta} = (X'X)^{-1}X'y,
$$

which depends on the characteristics of the matrix *X'X*. If *X'X* is ill-conditioned (near dependencies among various regressor of  $X'X$ ) exist or  $det(X'X) \approx 0$  then the OLS estimates are sensitive to a number of errors, such as non-significant or imprecise regression coefficients [\(Kmenta,](#page-13-0) [1980\)](#page-13-0) with wrong sign and non-uniform eigenvalues spectrum. Moreover, the OLS method yields in high variance of estimates, large standard errors and wide confidence intervals etc.

Researchers may tempt to eliminate regressor(s) causing the problem by consciously removing them from the model or by using some screening method such as stepwise and best subset regression etc. However, these methods can destroy the usefulness of the model by removing relevant regressor(s) from the model. To control variance and instability of the OLS estimates, one may regularize the coefficients, with some regularization methods such as the ridge regression (RR), Lasso regression and Liu regression (LR) methods etc. , as alternative to the OLS. Computationally, the RR ( $\hat{\beta}_r =$  $(X'X + KI)^{-1}X'y$  suppresses the effects of collinearity and reduces the apparent magnitude of the correlation among regressors in order to obtain more stable estimates of the coefficients than the OLS estimates and it also improves the accuracy of prediction (see [Hoerl and Kennard,](#page-13-1) [1970;](#page-13-1) [Montgomery](#page-14-0) [and Peck,](#page-14-0) [1982;](#page-14-0) [Myers,](#page-14-1) [1986;](#page-14-1) [Rawlings et al.,](#page-14-2) [1998;](#page-14-2) [Seber and Lee,](#page-14-3) [2003;](#page-14-3) [Tripp,](#page-14-4) [1983,](#page-14-4) etc.). However, ridge coefficient is a complicated function of *k* when some popular methods such as given in [Golub](#page-12-0) [et al.](#page-12-0) [\(1979\)](#page-12-0), [Mallows](#page-13-2) [\(1973\)](#page-13-2) and [McLeod and Xu](#page-14-5) [\(2014\)](#page-14-5) etc. , are used for (optimal) selection of *k*. Usually *k* is quite small in different application, that's why, selection of small *k* may not be enough to correct the problem of ill-conditioned  $\hat{X}^{\prime}X$ . In such cases, the RR may still be unstable. Similarly, the choice of *k* belongs to the researcher and also there is no consensus regarding how to select optimal *k*, therefore, other innovative methods were needed to deal with collinear data. [Liu](#page-13-3) [\(1993\)](#page-13-3) proposed another biased estimator to mitigate the collinearity effect on regressors. [Liu](#page-13-3) [\(1993\)](#page-13-3) also discussed some of the properties and methods for suitable selection of biasing parameter used in LR. For further detail see section "Liu regression estimator".

We developed the **liureg** [\(Imdadullah and Aslam,](#page-13-4) [2017\)](#page-13-4) package that primarily provide the functionality of Liu related computations. The package, **liureg** provides the most complete suite of tools for the LR available in R, comparable to those listed in Table [1.](#page-1-0) For package development and R documentation, we followed [Hadley](#page-12-1) [\(2015\)](#page-12-1); [Leisch](#page-13-5) [\(2008\)](#page-13-5); [Team](#page-14-6) [\(2015\)](#page-14-6). The **ridge** package by [Cule](#page-12-2) [and De Iorio](#page-12-2) [\(2012\)](#page-12-2), **[lmridge](https://CRAN.R-project.org/package=lmridge)** by [Imdadullah and Aslam](#page-13-6) [\(2016b\)](#page-13-6) and lm.ridge from the **[MASS](https://CRAN.R-project.org/package=MASS)** by [Venables and Ripley](#page-14-7) [\(2002\)](#page-14-7) also helped us in coding.

<span id="page-1-1"></span><span id="page-1-0"></span>

|                                           | Irmest (Dissanayake et al., 2013) Itsbase (Kan et al., 2013) |   | liureg |
|-------------------------------------------|--------------------------------------------------------------|---|--------|
| Standardization of regressors             |                                                              |   |        |
|                                           |                                                              |   |        |
| Estimation and testing of Liu coefficient |                                                              |   |        |
| Estimation                                |                                                              |   |        |
| Testing                                   |                                                              |   |        |
| SE of coeff.                              |                                                              |   |        |
| Liu related statistics                    |                                                              |   |        |
| $R^2$                                     |                                                              |   |        |
| Adj- $R^2$                                |                                                              |   |        |
| Variance                                  |                                                              |   |        |
| Bias <sup>2</sup>                         |                                                              |   |        |
| <b>MSE</b>                                |                                                              |   |        |
| F-test                                    |                                                              |   |        |
| $\sigma^2$                                |                                                              |   |        |
| $C_L$                                     |                                                              |   |        |
| Effective df                              |                                                              |   |        |
| Hat matrix                                |                                                              |   |        |
| Var-Cov matrix                            |                                                              |   |        |
| <b>VIF</b>                                |                                                              |   |        |
| Residuals                                 |                                                              |   |        |
| Fitted values                             |                                                              |   |        |
| Predict values                            |                                                              |   |        |
| Liu model selection                       |                                                              |   |        |
| GCV                                       |                                                              |   |        |
| AIC&BIC                                   |                                                              |   |        |
| <b>PRESS</b>                              |                                                              |   |        |
| Liu related graphs                        |                                                              |   |        |
| Liu trace                                 |                                                              |   |        |
| Bias, Var, MSE                            |                                                              | ✓ |        |
| AIC, BIC                                  |                                                              |   |        |

**Table 1:** Comparison of Liu related R packages

In the available literature, there are only two R packages capable of estimating and/ or testing of the Liu coefficients. The R packages mentioned in Table [1](#page-1-0) are compared with our **liureg** package. The **lrmest** package [\(Dissanayake et al.,](#page-12-3) [2013\)](#page-12-3) computes different estimates such as the OLS, ordinary ridge regression (ORR), Liu estimator (LE), LE type-1,2,3, adjusted Liu estimator (ALTE) and their type-1,2,3 etc. Moreover, **lrmest** provides scalar mean square error (MSE), prediction residual error sum of squares (PRESS) values of some of the estimators available in the package **lrmest**. The testing of ridge coefficient is performed on only scalar k, however, for vector of d, function liu() of **lrmest** package returns only MSE along with value of biasing parameter used. The **ltsbase** package [\(Kan](#page-13-7) [et al.,](#page-13-7) [2013\)](#page-13-7) computes ridge and Liu estimates based on the least trimmed squares (LTS) method. The MSE value from four regression models can be compared on plot if argument plot=TRUE in ltsbase() function. There are three main functions, (i) ltsbase() computes the minimum MSE values for six methods: OLS, ridge, ridge based on LTS, LTS, Liu and Liu based on LTS method for sequences of biasing parameters ranging from 0 to 1, (ii) The 1tsbaseDefault() function returns the fitted values and residuals of the model having minimum MSE, and (iii) The ltsbaseSummary() function returns the regression coefficients and the biasing parameter for the best MSE among the four regression models.

It is important to note that **ltsbase** package displays these statistics for model having minimum MSE (bias and variance are not displayed in output), while our package **liureg** computes these and all other statistics not only for scalar but also for vector biasing parameter.

This paper outlines the collinearity detection methods available in existing literature and use of **[mctest](https://CRAN.R-project.org/package=mctest)** [\(Imdadullah and Aslam,](#page-13-8) [2016a\)](#page-13-8) package through illustrative example. To overcome the issue of collinearity effect on regressors a thorough introduction to the Liu regression (LR), properties of the Liu estimator, different methods for the selecting values of *d* and testing of the Liu coefficients is presented. Finally, estimation of the Liu coefficients, methods of selecting biasing parameter, testing of the Liu coefficients and different Liu related statistics are implemented in R with proposed **liureg**

<span id="page-2-0"></span>package.

# **Collinearity detection**

Diagnosing collinearity is important to many researchers that consists of two related but separate elements (1) detecting the existence of collinear relationship among regressors and (2) assessing the extent to which this relationship has degraded the parameter estimates. There are many diagnostic measures used for detection of collinearity in the existing literature provided by various authors [\(Belsley et al.,](#page-12-4) [1980;](#page-12-4) [Curto and Pinto,](#page-12-5) [2011;](#page-12-5) [Farrar and Glauber,](#page-12-6) [1967;](#page-12-6) [Fox and Weisberg,](#page-12-7) [2011;](#page-12-7) [Gunst and Mason,](#page-12-8) [1977;](#page-12-8) [Klein,](#page-13-9) [1962;](#page-13-9) [Koutsoyiannis,](#page-13-10) [1977;](#page-13-10) [Kovács et al.,](#page-13-11) [2005;](#page-13-11) [Marquardt,](#page-13-12) [1970;](#page-13-12) [Theil,](#page-14-8) [1971\)](#page-14-8). These diagnostics methods assist in determining whether and where some corrective action is necessary [\(Belsley et al.,](#page-12-4) [1980\)](#page-12-4). Widely used and the most suggested diagnostics are value of pair-wise correlations, variance inflation factor (VIF)/ tolerance (TOL) [\(Marquardt,](#page-13-12) [1970\)](#page-13-12), eigenvalues and eigenvectors [\(Kendall,](#page-13-13) [1957\)](#page-13-13), CN & CI [\(Belsley et al.,](#page-12-4) [1980;](#page-12-4) [Chatterjee and Hadi,](#page-12-9) [2006;](#page-12-9) [Maddala,](#page-13-14) [1988\)](#page-13-14), Leamer's method [\(Greene,](#page-12-10) [2002\)](#page-12-10), Klein's rule [\(Klein,](#page-13-9) [1962\)](#page-13-9), the tests proposed by Farrar and Glauber [\(Farrar and Glauber,](#page-12-6) [1967\)](#page-12-6), Red indicator [\(Kovács et al.,](#page-13-11) [2005\)](#page-13-11), corrected VIF [\(Curto and Pinto,](#page-12-5) [2011\)](#page-12-5) and Theil's measures [\(Theil,](#page-14-8) [1971\)](#page-14-8), also see [Imdadullah et al.](#page-13-15) [\(2016\)](#page-13-15). All of these diagnostic measures are implemented in a latest developed R package **mctest** [\(Imdadullah and Aslam,](#page-13-8) [2016a\)](#page-13-8). We used the Hald dataset [\(Hald,](#page-12-11) [1952\)](#page-12-11), for testing collinearity among regressors and then using **liureg** package, computation of the Liu regression coefficients, different Liu related statistics and methods of selection of Liu biasing parameter is performed. For optimal choice of biasing parameter, graphical representation of the Liu coefficients, bias variance trade-off plot and model selection criteria is also performed. The Hald data are about heat evolved during setting of 13 cement mixtures of 4 basic ingredients and used by [Hoerl](#page-13-16) [et al.](#page-13-16) [\(1975\)](#page-13-16). Each ingredient percentage appears to be rounded down to a full integer. The data set is already bundled in **mctest** and **liureg** package.

## **Collinearity detection: An example**

```
R > data(Hald)R > x \leq - Hald[, -1]
R > y \leq - Hald[, 1]
R > mctest (x, y)Call:
omcdiag(x = x, y = y, Inter = TRUE, detr = detr, red = red, conf = conf,theil = theil, cn = cn)
Overall Multicollinearity Diagnostics
MC Results detection
Determinant |X'X|: 0.0011 1
Farrar Chi-Square: 59.8700 1
Red Indicator: 0.5414 1
Sum of Lambda Inverse: 622.3006 1
Theil's Method: 0.9981 1
Condition Number: 249.5783 1
1 --> COLLINEARITY is detected
0 --> COLLINEARITY is not detected by the test
===================================
Eigvenvalues with INTERCEPT
              Intercept X1 X2 X3 X4
Eigenvalues: 4.1197 0.5539 0.2887 0.0376 0.0001
Condition Indeces: 1.0000 2.7272 3.7775 10.4621 249.5783
\end{CodeOutput}
```
The results from all overall collinearity diagnostic measures indicate the existence of collinearity among regressor(s). Since, these results do not tell which regressor(s) are reasons of collinearity, the individual collinearity diagnostic measures can be obtained, such as,

 $>$  mctest(x = x, y, all = TRUE, type = "i")

```
Call:
imcdiag(x = x, y = y, method = method, corr = FALSE, vif = vif,tol = tol, conf = conf, cvif = cvif, leamer = leamer, all = all)
All Individual Multicollinearity Diagnostics in 0 or 1
  VIF TOL Wi Fi Leamer CVIF Klein
X1 1 1 1 1 0 0 0
X2 1 1 1 1 1 0 1
X3 1 1 1 1 0 0 0
X4 1 1 1 1 1 0 1
1 --> COLLINEARITY is detected
0 --> COLLINEARITY in not detected by the test
X1 , X2 , X3 , X4 , coefficient(s) are non-significant may be due to multicollinearity
R-square of y on all x: 0.9824
```
\* use method argument to check which regressors may be the reason of collinearity

The results from most of the individual collinearity diagnostics suggest that all of the regressors may the reason of collinearity among regressors. The last line of imcdiag() function's output suggests that method argument should be used to check which regressors may be the reason of collinearity among different regressors. This finding suggest that one should use regularization method such as LR.

## **Liu regression estimator**

To deal with multicollinear data, [Liu](#page-13-3) [\(1993\)](#page-13-3) formulated a new class of biased estimators that has combined benefits of ORR by [Hoerl and Kennard](#page-13-1) [\(1970\)](#page-13-1) and the Stein type estimator [Stein](#page-14-9) [\(1956\)](#page-14-9),  $\hat{\beta}_S = c\hat{\beta}$ , where  $c$  is parameter  $0 < c < 1$  to avoid their disadvantages. The Liu estimator (LE) can be defined as,

<span id="page-3-0"></span>
$$
\hat{\beta}_d = (X'X + I_p)^{-1} (X'y + d\hat{\beta}_{ols}), \n= (X'X + I_p)^{-1} (X'X + dI_p) \hat{\beta}_{ols}, \n= F_d \hat{\beta}_{ols},
$$
\n(1)

where *d* is the Liu parameter also known as the biasing (tuning or shrinkage) parameter and lies between 0 and 1 (i.e. 0 ≤ *d* ≤ 1), *I*<sup>*p*</sup> is identity matrix of order *p* × *p*, and  $\hat{\beta}$  is OLSE.

The  $\hat{\beta}_d$  is named as the LE by Akdeniz and Kacjranlar [\(1995\)](#page-11-0) and [Gruber](#page-12-12) [\(1998\)](#page-12-12). Recently, in econometrics, engineering and other statistical areas, the LE has produced a number of new techniques and ideas, see for example Akdeniz and Kaciranlar [\(2001\)](#page-11-1); [Hubert and Wijekoon](#page-13-17) [\(2006\)](#page-13-17); [Jahufer and](#page-13-18) [Chen](#page-13-18) [\(2009,](#page-13-18) [2011,](#page-13-19) [2012\)](#page-13-20); Kaciranlar et al. [\(1999\)](#page-13-21); Kaciranlar and Sakalhoğlu [\(2001\)](#page-13-22); [Torigoe and Ujiie](#page-14-10) [\(2006\)](#page-14-10).

However, [Liu](#page-13-23) [\(2011\)](#page-13-23) and [Druilhet and Mom](#page-12-13) [\(2008\)](#page-12-13) have made statement that the biasing parameter *d* may lie outside the range given by [Liu](#page-13-3) [\(1993\)](#page-13-3), that is, it may be less than 0 or greater than 1. The LE is linear transformation of the OLSE,  $\hat{\beta}_d = \hat{\beta}_{ols}$ .

The suitable selection of *d* at which MSE is minimum and efficiency of estimators improves as compared to other values of *d* is the main interest of LE. [Liu](#page-13-3) [\(1993\)](#page-13-3) provided some important methods for the selection of *d* and also provided numerical example by iterative minimum MSE method to get the smallest possible value to overcome the problem of collinearity in an effective manner.

#### **Reparameterization**

The design matrix  $X_{n\times p}$  and response variable  $y_{n\times 1}$  should be standardized, scaled or centered first such that information matrix  $X^t X$  is in the correlation form and vector  $X'y$  is in form of correlation among regressors and the response variable. Consider regression model,  $y = \beta_0 1 + \tilde{X}\beta_1 + \varepsilon$ , where  $\tilde{X}$ is centered and  $1 = c(1, 1, \dots, 1)'$ , while  $\beta_0$  can be estimated by using  $\overline{y}$ . Let  $\lambda_1 \geq \lambda_2 \geq \dots \geq \lambda_p \geq 0$ , be the ordered eigenvalues of matrix  $\widetilde{X}'\widetilde{X}$  and  $q_1, q_2, \cdots, q_p$  be the eigenvectors corresponds to their

<span id="page-4-1"></span>eigenvalues, such that  $Q = (q_1, q_2, \dots, q_p)$  is orthogonal matrix of  $\widetilde{X}'\widetilde{X}$  and  $\Lambda =$  $\sqrt{ }$  $\left\{ \right.$ *λ*1 . . . *λp*  $\setminus$  $\vert$ 

therefore, model can be rewritten in canonical form as  $y = \beta_0 1 + Z\alpha + \varepsilon$ , where  $Z = \tilde{X}Q$  and  $\alpha = Q'\beta_1$ . Note that,  $Λ = Z'Z = Q'\tilde{X}'\tilde{X}Q$ . The estimate of *α* is  $\hat{a} = Λ^{-1}Z'y$  $\hat{a} = Λ^{-1}Z'y$  $\hat{a} = Λ^{-1}Z'y$ . Similarly, Eq. 1 can be written in canonical form as,

$$
\hat{\alpha}_d = (\Lambda + I_p)^{-1} (Z'y + d\hat{\alpha})
$$

Corresponding estimate of  $\hat{\beta}_1$  and  $\hat{\beta}_d$  can be obtained by following relation of  $\hat{\beta}_1 = Q\hat{\alpha}$  and  $\hat{\beta}_d = Q\hat{\alpha}_d$ , respectively. For simplification of notations,  $\tilde{X}$  and  $\hat{\alpha}$  will be represented as *X* and  $\beta$ , respectively.

The fitted values of the LE can be found using Eq. [1,](#page-3-0)

$$
\hat{y}_d = X\hat{\beta}_d,
$$
  
=  $X(X'X + I_p)^{-1}(X'y + d)\hat{\beta},$   
=  $H_d y$ ,

where,  $H_d$  is LE the matrix [\(Liu,](#page-13-3) [1993;](#page-13-3) [Walker and Birch,](#page-14-11) [1988,](#page-14-11) see). It is worthy to note that  $H_d$  is not idempotent because it is not projection matrix, therefore it is called quasi-projection matrix.

As  $\hat{\beta}_d$  is computed on centered variables, so they need back to the original scale, that is,

<span id="page-4-0"></span>
$$
\hat{\beta} = \left(\frac{\hat{\beta}_{dj}}{S_{xj}}\right),\,
$$

where  $S_{xi}$  is scaling method of regressors.

The intercept term for the LE  $(\hat{\beta}_{0d})$  can be estimated using the following relation,

$$
\hat{\beta}_{0d} = \overline{y} - (\hat{\beta}_{1d}, \cdots, \hat{\beta}_{pd}) \overline{x}'_j ,
$$
  
=  $\overline{y} - \sum_{j=1}^p \overline{x}_j \hat{\beta}_{jd}.$  (2)

#### **Properties of the Liu estimator**

Like the linear RR, the Liu regression is also the most popular method among biased methods, because of its relation to the OLS and its statistical properties have been studied by Akdeniz and Kaciranlar [\(1995,](#page-11-0) [2001\)](#page-11-1), [Arslan and Billor](#page-11-2) [\(2000\)](#page-11-2), Kaciranlar and Sakalhoğlu [\(2001\)](#page-13-22), Kaciranlar et al. [\(1999\)](#page-13-21) and Sakalhoğlu et al. [\(2001\)](#page-14-12) among many others. Due to comprehensive properties of the LE, researcher have been attracted towards this area of research.

For  $d = 1$ ,  $\hat{\beta}_d = \beta_{ols}$ . Therefore, LE is the shrinkage estimator, though biased but has lower MSE than OLS that is,  $MSE(\hat{\beta}_d) < MSE(\hat{\beta}_{ols})$  (see Sakalhoğlu et al., [2001,](#page-14-12) etc.).

Let  $X_j$  denote the *j*th column of  $X(j = 1, 2, \dots, p)$ , where  $X_j = (x_{1j}, x_{2j}, \dots, x_{nj})'$ . As already discussed, the regressors are centered, thus, the intercept will be zero and can thereby be removed from the model. However, it can be estimated from relation given in Eq. [2.](#page-4-0) Table [2,](#page-5-0) lists the Liu properties that are implemented in our newly developed **liureg** package.

Theoretically and practically, the LR is used to propose some new methods for the choice of the biasing parameter *d* to investigate the properties of LR, since biasing parameter plays a key role while the optimal choice of *d* is the main issue in this context. In the literature, many methods for selection of appropriate biasing parameter *d* have been studied by [Akdeniz and Özkale](#page-11-3) [\(2005\)](#page-11-3), [Arslan and Billor](#page-11-2) [\(2000\)](#page-11-2), [Akdeniz et al.](#page-11-4) [\(2006\)](#page-11-4), Özkale and Kaciranlar [\(2007\)](#page-14-13) and [Liu](#page-13-3) [\(1993\)](#page-13-3).

#### **Methods of selecting values of** *d*

The existing methods to select biasing parameter in the LR may not fully address the problem of ill-conditioning when there exists sever multicollinearity, while the appropriate selection of biasing parameter *d* also remains a problem of interest. The parameter *d* should be selected when there are improvements in the estimates (have stable estimates) or prediction is improved.

The optimal value of *d* is one which gives minimum MSE. There is one optimal *d* for any problem by the analogy with the estimate of *k* in RR, a wide range of *d* (−∞ < *d* < 1) give smaller MSE as compared to that of the OLS. For collinear data, a small change in *d* varies the LR coefficients rapidly. Therefore, a disciplined way of selecting the shrinkage parameter is required that minimizes the

<span id="page-5-1"></span><span id="page-5-0"></span>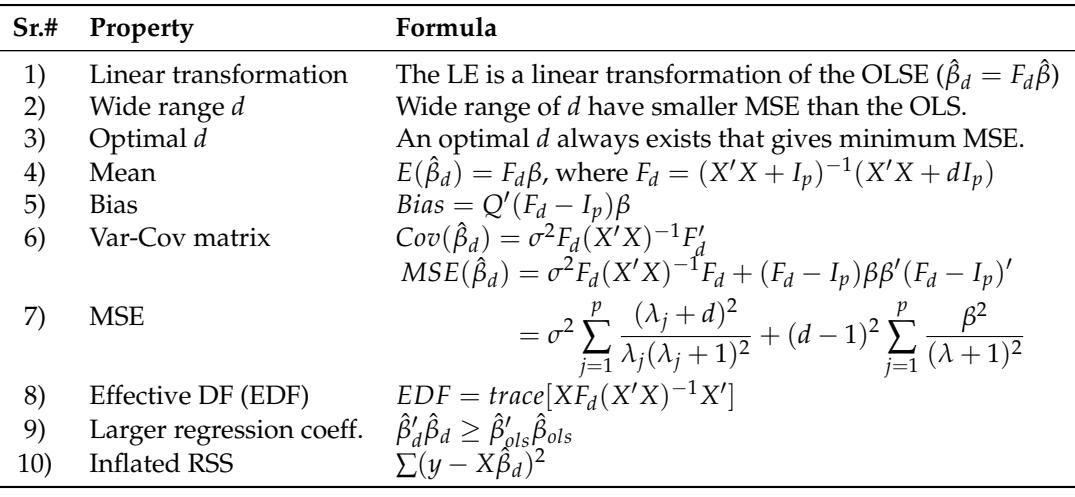

**Table 2:** Properties of Liu estimator.

MSE. The biasing parameter *d* depends on the true regression coefficients (*β*) and the variance of the residuals *σ* 2 , unfortunately which are unknown but can be estimated from the sample data.

We classified estimation methods as (i) Subjective and (ii) Objective

#### **Subjective methods**

In these methods, the selection of *d* is subjective or of judgmental nature and provides graphical evidence of the effect of collinearity on the regression coefficient estimates and also accounts variation by the LE as compared to the OLSE. In these methods, the reasonable choice of *d* is done using the Liu trace and plotting of bias, variance and MSE. Like ridge trace, the Liu trace is also a graphical representation of regression coefficients *β*ˆ *<sup>d</sup>* as a function of *d* in interval [−∞, ∞]. Similarly, the plotting of bias, variance and MSE from the LE may also be helpful in selecting appropriate value of *d*. At the cost of bias, optimal *d* can be selected at which MSE is minimum. All these graphs can be used for selection of optimal (but judgmental) value of *d* from horizontal axis to assess the effect of collinearity on each of the coefficients. These graphical representations do not provide a unique solution, rather they render a vaguely defined class of acceptable solutions. However, still these traces are still useful graphical representation to check some optimal *d*.

#### **Objective methods**

Objective methods, to some extent are similar to judgmental methods for selection of biasing parameter *d*, but they require some calculations to obtain these biasing parameters. Table [3](#page-6-0) lists widely used biasing parameter *d* already available in the existing literature. Table [3](#page-6-0) also lists other statistics that can be used for the selection of biasing parameter *d*.

#### **Testing of the Liu coefficients**

Testing of the Liu coefficients is performed by following [Aslam](#page-11-5) [\(2014\)](#page-11-5) and [Halawa and El-Bassiouni](#page-12-14) [\(2000\)](#page-12-14). For testing  $H_0$ :  $\beta_{di} = 0$  against  $\beta_{di} \neq 0$ , the non-exact *t*-statistics defined by [Halawa and](#page-12-14) [El-Bassiouni](#page-12-14) [\(2000\)](#page-12-14) is,

$$
T_d = \frac{\hat{\beta}_{dj}}{SE(\hat{\beta}_{d}j)}
$$
'

where *β*ˆ *dj* is the *j*th Liu coefficient estimate and *SE*(*β*ˆ *dj*) is an estimate of standard error, which is the square root of the *j*th diagonal element of the covariance matrix of LE, see property # 6 in Table [2.](#page-5-0)

The statistics  $T_{di}$  is assumed to follow Student's *t* distribution with  $(n - p)$  df [\(Halawa and El-](#page-12-14)[Bassiouni,](#page-12-14) [2000\)](#page-12-14). [Hastie and Tibshirani](#page-13-24) [\(1990\)](#page-13-24) and [Cule and De Iorio](#page-12-2) [\(2012\)](#page-12-2) suggested to use df from (*n* − *trace*(*H<sup>d</sup>* )). For large sample size, the asymptotic distribution of this statistic is normal [\(Halawa](#page-12-14) [and El-Bassiouni,](#page-12-14) [2000\)](#page-12-14).

For testing overall significance of vector of LE ( $\hat{\beta}_d$ ) with  $E(\hat{\beta}_d) = F_d \, \beta$  and  $Cov(\hat{\beta}_d)$ , the *F*-statistic

<span id="page-6-1"></span><span id="page-6-0"></span>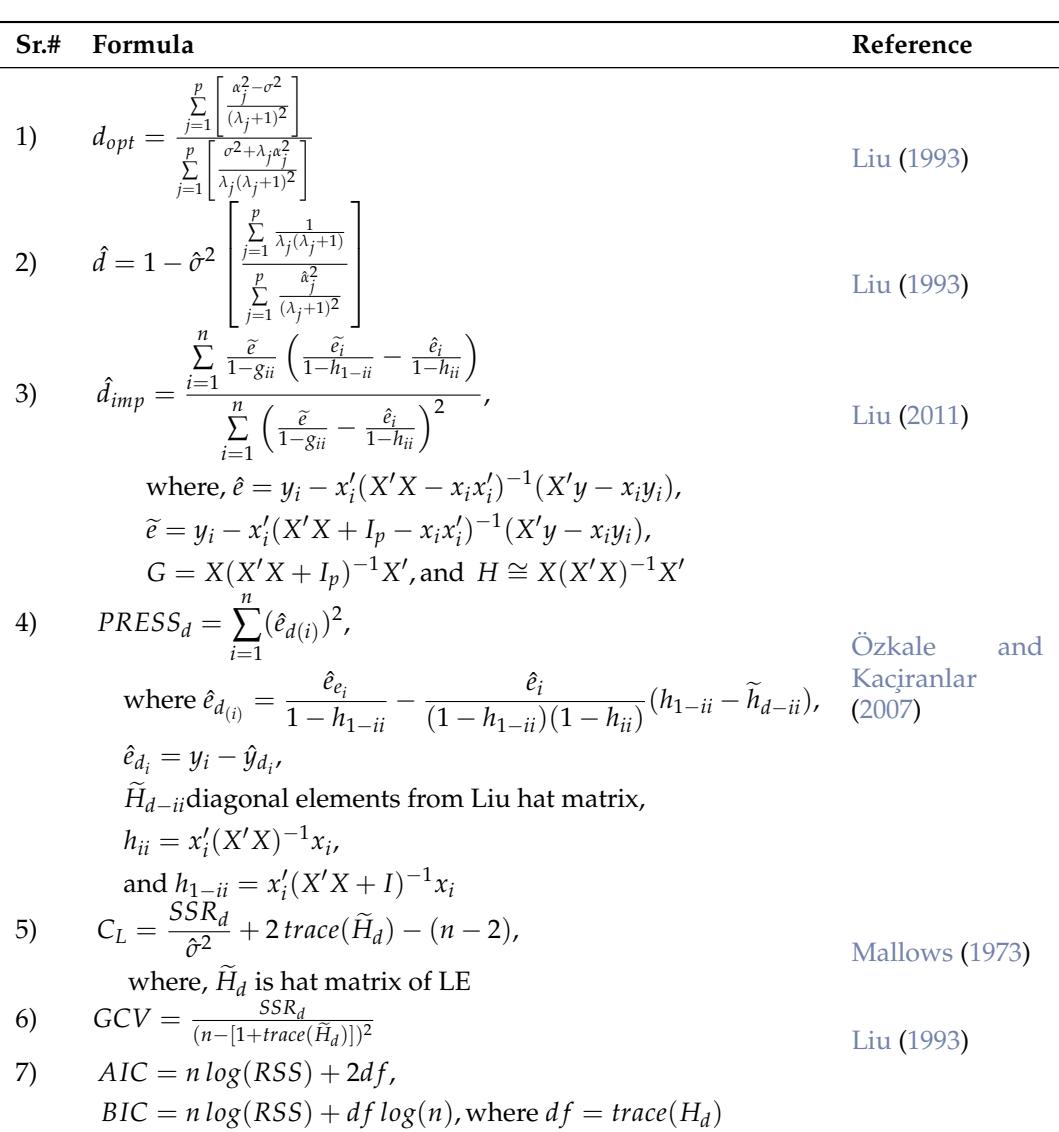

**Table 3:** Different available methods to estimate *d*.

is,

$$
F = \frac{1}{p} (\hat{\beta}_d - F_d \beta)' (Cov(\hat{\beta}_d))^{-1} (\hat{\beta}_d - F_d \beta)
$$

The standard error of  $\hat{\beta}_d$  is computed by considering variance of the estimator, given in Eq. [2](#page-4-0) and then taking square root of this variance, that is,

$$
S.E(\hat{\beta}_{0d}) = \sqrt{Var(\bar{y}) + \bar{X}_j^2 \operatorname{diag}[Cov(\hat{\beta}_d)]}
$$
(3)

# **The R package, liureg**

Our R package **liureg** contains functions related to fitting of the LR model and provides a simple way of obtaining the estimates of LR coefficients, testing of the Liu coefficients and computation of different Liu related statistics, helpful for selection of optimal biasing parameter *d*. The package computes different Liu related measures available for the selection of biasing parameter *d* and value of different biasing parameter proposed by some researchers, available in the literature.

The "liureg" objects contain a set of standard methods such as  $print(),$  summary(), $plot()$  and predict() etc. Therefore, inferences can be made easily using summary method for assessing the estimates of regression coefficients, their standard errors, *t*-values and their respective *p*-values. The default function liu which calls liuest() to perform required computations and estimation for given values of non-stochastic biasing parameter *d*. The syntax of default function is,

<span id="page-7-2"></span>liu(formula,data,scaling=("centered","sc","scaled"),d,...) The liu() function has following four arguments shown in Table [4:](#page-7-0)

<span id="page-7-0"></span>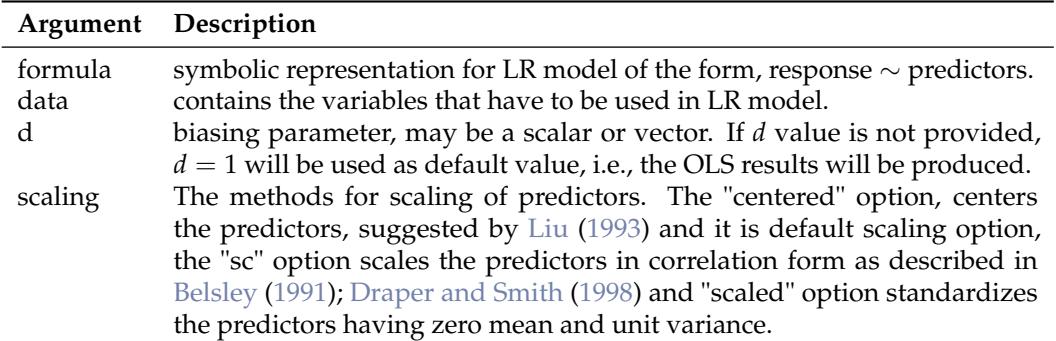

**Table 4:** Description of liu() function arguments

The liu() function returns an object of class "liu". The function summary(), dest() and lstats() etc. , are used to compute and print a summary of the LR results, list of biasing parameter by [Liu](#page-13-3) [\(1993,](#page-13-3) [2011\)](#page-13-23) and Liu related statistics such as estimated squared bias,  $R^2$  and variance etc., after bias is introduced in regression model. An object of class "liu" is a list that contains the following components in Table [5:](#page-7-1)

<span id="page-7-1"></span>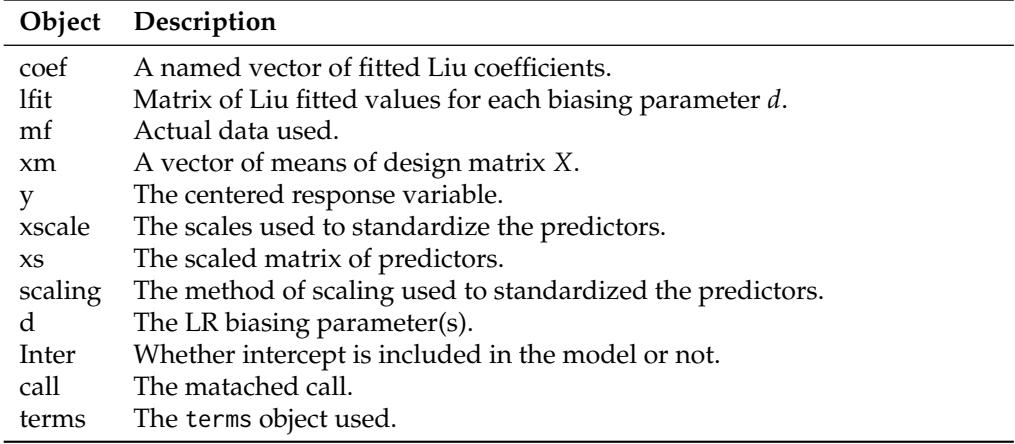

**Table 5:** Objects from "liu" class.

Table [6](#page-8-0) lists the functions and methods available in **liureg** package.

#### **The Liu Package Implementation in R**

The use of **liureg** is explained through examples by using Hald data.

```
> library(liureg)
> mod \le liu(y \sim X1 + X2 + X3 + X4, data = as.data.frame(Hald),
+ scaling = "centered", d = \text{seq}(0, 1, 0.01))
```
The output of linear LR from liu() function is assigned to an object mod. The first argument of function is formula, which is used to specify the required linear LR model for the data provided as second argument. By simply typing the object mod at R prompt will yields objects of class "liu" with de-scaled coefficients. The output (de-scaled coefficients) from above command is only for few selected biasing parameter values.

```
Ca11:liu.default(formula = y \sim ., data = as.data.frame(Hald), d = c(0,0.01, 0.49, 0.5, 0.9, 1))
      Intercept X1 X2 X3 X4
d=0 75.01755 1.41348 0.38190 -0.03582 -0.27032
```
<span id="page-8-0"></span>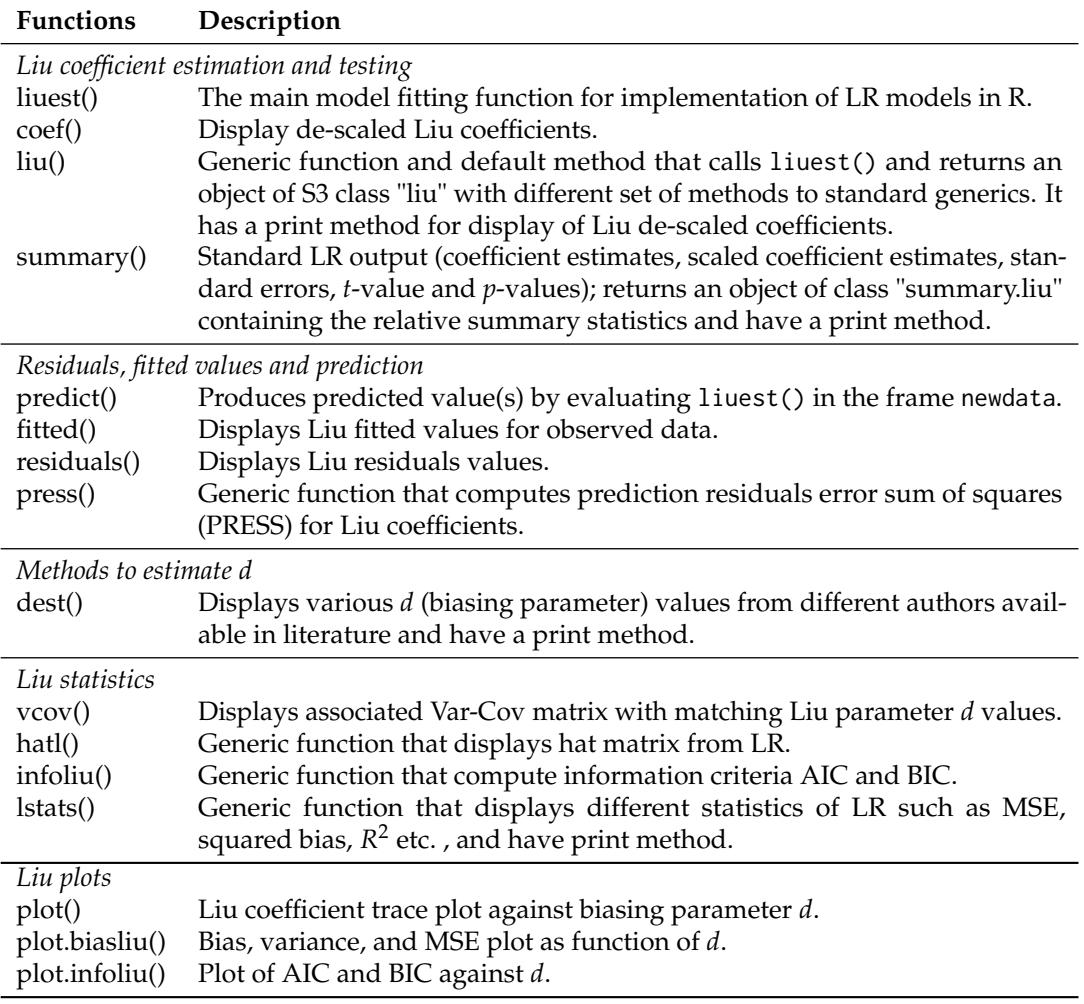

**Table 6:** Functions and methods in **liureg** package.

d=0.01 74.89142 1.41486 0.38318 -0.03445 -0.26905 d=0.49 68.83758 1.48092 0.44475 0.03167 -0.20845 d=0.5 68.71146 1.48229 0.44603 0.03304 -0.20719 d=0.9 63.66659 1.53734 0.49734 0.08814 -0.15669 d=1 62.40537 1.55110 0.51017 0.10191 -0.14406

To obtain Liu scaled coefficients mod\$coef can be used.

> mod\$coef

d=0 d=0.01 d=0.49 d=0.5 d=0.9 d=1 X1 1.41348287 1.41485907 1.48091656 1.48229276 1.53734067 1.5511026 X2 0.38189878 0.38318147 0.44475049 0.44603318 0.49734070 0.5101676 X3 -0.03582438 -0.03444704 0.03166517 0.03304251 0.08813603 0.1019094 X4 -0.27031652 -0.26905396 -0.20845133 -0.20718877 -0.15668658 -0.1440610

The object of class "liu" returns components such as lfit,d and coef etc. For fitted Liu model, generic method summary is used to investigate the Liu coefficients. The parameter estimates of Liu model are summarized using a matrix of 5 column namely *estimates, estimates(Sc), StdErr (Sc), t-values (Sc)* and *P(>|t|)*. Following results shown are only for d=-1.47218 which produces minimum MSE as compared to the others given in argument.

> summary(mod)

Call: liu.default(formula =  $y \sim .$ , data = as.data.frame(Hald), d = -1.47218) Coefficients for Liu parameter d= -1.47218 Estimate Estimate (Sc) StdErr (Sc) t-val (Sc) Pr(>|t|)

<span id="page-9-0"></span>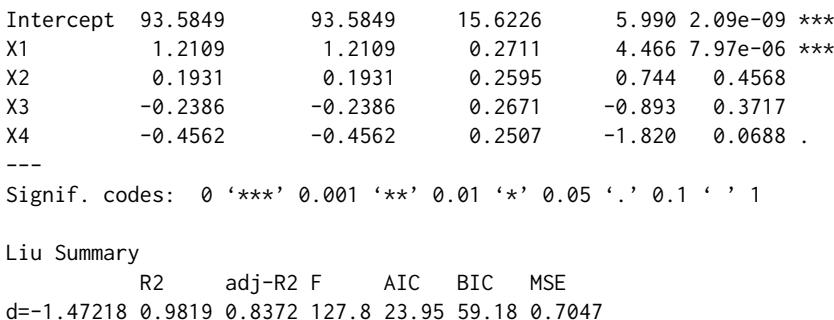

The summary() function also displays Liu related  $R^2$ , adjusted- $R^2$ , F-test, AIC, BIC and minimum MSE at certain *d* given in liu().

The dest() function which works with Liu fitted model, computes different biasing parameters developed by researchers, see Table [3.](#page-6-0) The list of different *d* values (5 in numbers) may help in deciding the amount of bias needs to be introduced in LR. The biasing parameters by [Liu](#page-13-3) [\(1993,](#page-13-3) [2011\)](#page-13-23) includes  $d_{CL}$ ,  $d_{mm}$ ,  $d_{opt}$ ,  $d_{ILE}$  and GCV for appropriate selection of *d*.

> dest(mod)

Liu biasing parameter d d values dmm -5.91524 dcl -5.66240 dopt -1.47218  $dILE$  -0.83461 min GCV at 1.00000

The argument of dest() is object of class "liu".

The lstats() can be used to compute different statistics of given Liu biasing parameter as argument of function liu. The Liu statistics are MSE, squared bias, *F*-statistics, Liu variance, degrees of freedom (df) by [Hastie and Tibshirani](#page-13-24) [\(1990\)](#page-13-24), and *R* 2 etc. Following are results using lstats() for some *d* = −1.47218, −0.06, 0, 0.1, 0.5, 1.

> lstats(mod)

Liu Regression Statistics:

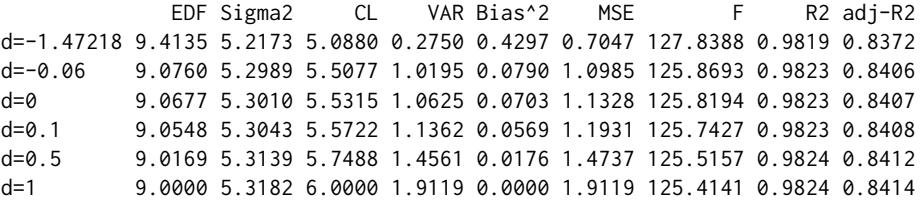

minimum MSE occurred at d= -1.47218

The lstats() also displays the value of *d* which produces minimum MSE among all provided values of *d* as argument in liu() function.

The residuals, fitted values from the LR and predicted values of response variable *y* can be computed using fuctions residuals(), fitted() and predict(), respectively. To obtain Var-Cov and Hat matrix, the function vcov() and hatl() can be used. Note that df are computed by following [Hastie and Tibshirani](#page-13-24) [\(1990\)](#page-13-24). The results for Var-Cov and diagonal elements of the hat matrix from vcov() and hatl() functions are given below for *d* = −1.47218.

 $>$  vcov(liu(y  $\sim$  ., as.data.frame(Hald), d = -1.47218))  $$`d=-1.47218`$ X1 X2 X3 X4 X1 0.07351333 0.04805778 0.06567391 0.04874902 X2 0.04805778 0.06732869 0.05192626 0.06412284 X3 0.06567391 0.05192626 0.07134433 0.05149914 X4 0.04874902 0.06412284 0.05149914 0.06284562

```
> diag(hatl(liu(y \sim ., as.data.frame(Hald), d = -1.47218)))
      1 2 3 4 5 6 7
0.43522319 0.22023015 0.21341231 0.18535953 0.27191765 0.04296839 0.28798591
      8 9 10 11 12 13
0.30622895 0.15028900 0.59103231 0.30392765 0.14087610 0.18778716
```
Following are use of some functions to compute different Liu related statistics. For detail description of these function/command, see **liureg** package documentation.

> hatl(mod) > halt(mod)[[1]] > diag(hatl(mod)[[1]]) > vcov(mod) > residual(mod) > fitted(mod) > predict(mod) > lstats(mod)\$lEDF > lstats(mod)\$var

For given values of *X* such as for first five rows of *X* matrix, the predicted values for some *d* = −1.47218, −0.06, 0, 0.1, 0.5, 1 will be,

 $>$  predict(mod, newdata = as.data.frame(Hald[1 : 5, -1]))

 $d=-1.47218$   $d=-0.06$   $d=0$   $d=0.1$   $d=0.5$   $d=1$ 1 78.27798 78.40208 78.40736 78.41615 78.45130 78.49524 2 73.09404 72.91968 72.91227 72.89992 72.85053 72.78880 3 106.68373 106.27656 106.25926 106.23043 106.11510 105.97094 4 89.54007 89.41842 89.41325 89.40463 89.37017 89.32710 5 95.61470 95.63443 95.63527 95.63667 95.64226 95.64924

The model selection criteria's of AIC and BIC can be computed using infoliu() function for each value of *d* used in argument of liu(). For some  $d = -1.47218, -0.06, 0.5, 1$ , the AIC and BIC values are,

```
> infoliu(liu(y \sim ., as.data.frame(Hald), d = c(-1.47218, -0.06, 0.5, 1)))
              AIC BIC
d=-1.47218 23.95378 59.18349
d=-0.06 24.43818 59.88178
d=0.5 24.69007 60.21849
d=1 24.94429 60.54843
```
The effect of multicollinearity on the coefficient estimates can be identified by using different graphical displays such as Liu trace (see Figure [1\)](#page-11-6), plotting of bias, variance and MSE against *d* (see Figure [2\)](#page-11-7) and information criteria against *df* (Figure [3\)](#page-12-17). These graphical displays are (judgmental) methods for selection of optimal biasing parameter *d*.

```
> mod \le liu(y \sim., as.data.frame(Hald), d = seq(-5, 5, .001))
> plot(mod)
> plot.biasliu(mod)
> plot.infoliu(mod)
```
## **Summary**

**liureg** package provides the most complete suite of tools for LR available in R, comparable to those available as listed in Table [1.](#page-1-0) We have implemented functions in such a manner that the Liu coefficients, testing of these coefficients, different Liu related statistics and biasing parameter from different existing methods from authors see Table [3.](#page-6-0) We have greatly increased the Liu related statistics and different graphical methods for the selection of biasing parameter *d* for **liureg** package in R.

Up to now, a complete suite of tools for LR was not available for an open source or paid version of statistical software packages, resulting in reduced awareness and used of developed Liu related statistics. The package **liureg** provides a complete open source suite of tools for the computation of Liu coefficients estimation, testing and different statistics. We believe the availability of these tools will lead to increase utilization and better Liu related practices.

<span id="page-11-6"></span>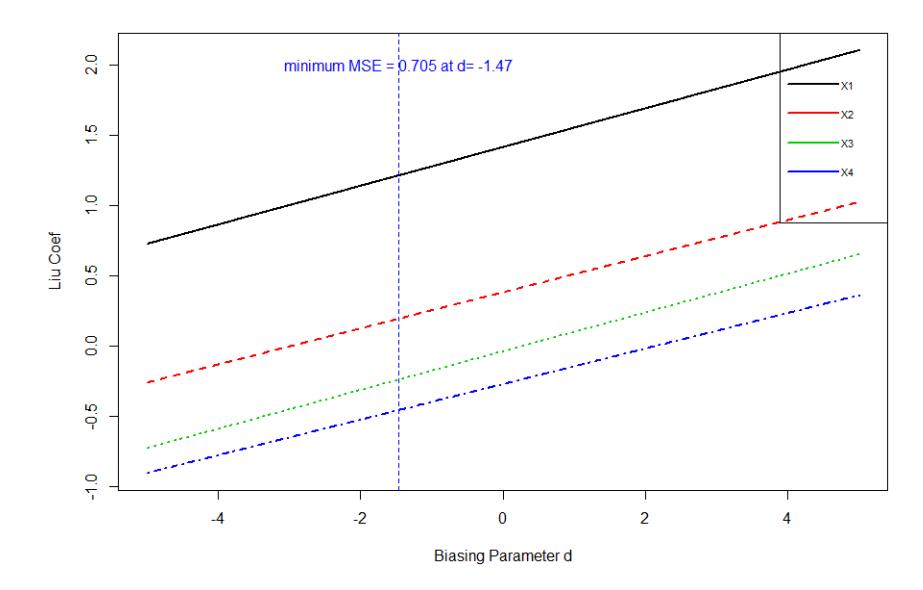

**Figure 1:** Liu trace: Liu coefficient against biasing parameter *d*.

<span id="page-11-7"></span>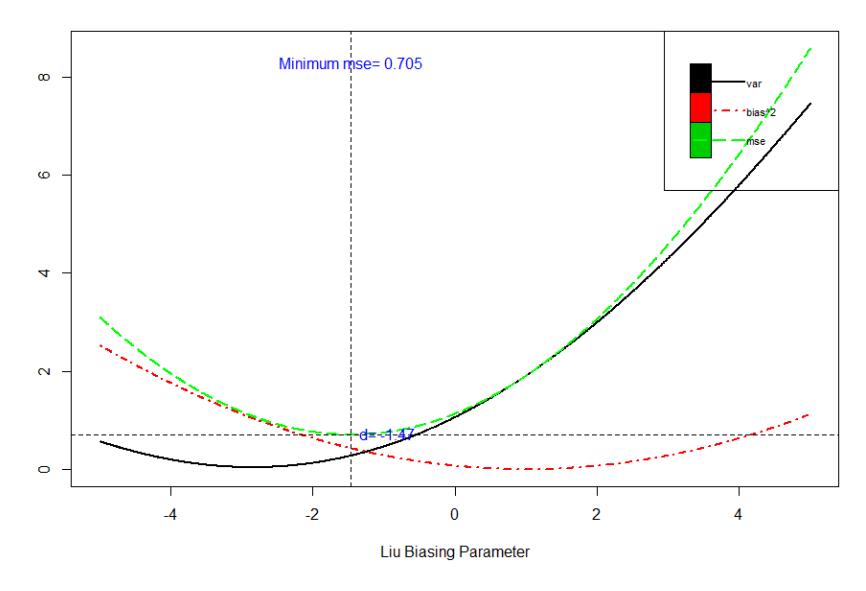

**Figure 2:** Bias, variance trade-off.

# **Bibliography**

- <span id="page-11-0"></span>F. Akdeniz and S. Kaciranlar. On the Almost Unbiased Generalized Liu Estimators and Unbiased Estimation of the Bias and MSE. *Communications in Statistics-Theory and Methods*, 24:1789–1797, 1995.  $[p4, 5]$  $[p4, 5]$  $[p4, 5]$  $[p4, 5]$
- <span id="page-11-1"></span>F. Akdeniz and S. Kaciranlar. More on the New Biased Estimator in Linear Regression. *Sankhyā: The Indian Journal of Statistics, Series B (1960-2002)*, 63(3):321–325, 2001. [[p4,](#page-3-1) [5\]](#page-4-1)
- <span id="page-11-4"></span>F. Akdeniz, G. P. H. Styan, and H. J. Werner. The General Expression for the Moments of the Stochastics Shrinkage Parameters of the Liu Type Estimator. *Communications in Statistics-Theory and Methods*, 35 (3):423–437, 2006. [[p5\]](#page-4-1)
- <span id="page-11-3"></span>F. Akdeniz and R. M. Özkale. The Distribution of Stochastic Shrinkage Biasing Parameter of the Liu Type Estimator. *Applied Mathematics and Computation*, 163(1):29–38, 2005. [[p5\]](#page-4-1)
- <span id="page-11-2"></span>O. Arslan and N. Billor. Robust Liu Estimator for Regression Based on an M-Estimator. *Journal of Applied Statistics*, 27:39–47, 2000. [[p5\]](#page-4-1)
- <span id="page-11-5"></span>M. Aslam. Using Heteroscedasticity-Consistent Standard Errors for the Linear Regression Model with Correlated Regressors. *Communications in Statistics-Simulation and Computation*, 43:2353–2373, 2014. [[p6\]](#page-5-1)

<span id="page-12-17"></span>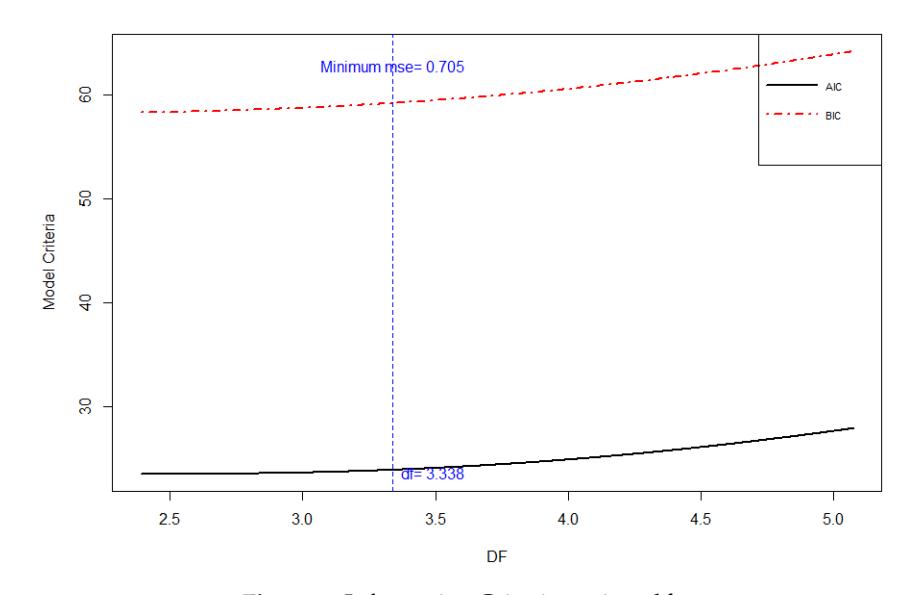

Figure 3: Information Criteria against *df*.

- <span id="page-12-15"></span>D. A. Belsley. A Guide to Using the Collinearity Diagnostics. *Computer Science in Economics and Management*, 4(1):33–50, 1991. [[p8\]](#page-7-2)
- <span id="page-12-4"></span>D. A. Belsley, E. Kuh, and R. E. Welsch. *Diagnostics: Identifying Influential Data and Sources of Collinearity*. John Wiley & Sons, New York, 1980. chap. 3. [[p3\]](#page-2-0)
- <span id="page-12-9"></span>S. Chatterjee and A. S. Hadi. *Regression Analysis by Example*. John Wiley & Sons, 4th edition, 2006. [[p3\]](#page-2-0)
- <span id="page-12-2"></span>E. Cule and M. De Iorio. A Semi-Automatic Method to Guide the Choice of Ridge Regression. *Annals of Applied Statistics*, arxiv:1205.0686v1, 2012. [[p1,](#page-0-0) [6\]](#page-5-1)
- <span id="page-12-5"></span>J. D. Curto and J. C. Pinto. The Corrected VIF (CVIF). *Journal of Applied Statistics*, 38(7):1499–1507, 2011.  $[p3]$  $[p3]$
- <span id="page-12-3"></span>A. Dissanayake, P. Wijekoon, and R-Core. lmrest: An R Package for Different Types of Estimators to Deal with Multicollinearity, 2013. URL <https://cran.r-project.org/package=lrmest>. [[p2\]](#page-1-1)
- <span id="page-12-16"></span>N. R. Draper and H. Smith. *Applied Regression Analysis*. John Wiley & Sons, New York, 2nd edition, 1998. [[p8\]](#page-7-2)
- <span id="page-12-13"></span>P. Druilhet and A. Mom. Shrinkage Structure in Biased Regression. *Journal of Multivariate Analysis*, 99: 232–244, 2008. [[p4\]](#page-3-1)
- <span id="page-12-6"></span>D. E. Farrar and R. R. Glauber. Multicollinearity in Regression Analysis: The Problem Revisted. *The Review of Economics and Statistics*, 49:92–107, 1967. [[p3\]](#page-2-0)
- <span id="page-12-7"></span>J. Fox and S. Weisberg. *An R Companion to Applied Regression*. Sage, Thousand Oaks CA, 2nd edition, 2011. URL <http://socserv.socsci.mcmaster.ca/jfox/Books/Companion>. [[p3\]](#page-2-0)
- <span id="page-12-0"></span>G. H. Golub, G. Wahba, and C. G. Heath. Generalized Cross Validation as a Method for Choosing a Good Ridge Parameter. *Technometrics*, 21:215–223, 1979. [[p1\]](#page-0-0)
- <span id="page-12-10"></span>W. H. Greene. *Econometric Analysis*. Prentic Hall, New Jersey, 5th edition, 2002. [[p3\]](#page-2-0)
- <span id="page-12-12"></span>M. H. J. Gruber. *Improving Efficiency by Shrinkage: The James-Stein and Ridge Regression Estimator*. Marcel Dekker, Inc., New York, 1998. [[p4\]](#page-3-1)
- <span id="page-12-8"></span>R. F. Gunst and R. L. Mason. Advantages of Examining Multicollinearities in Regression Analysis. *Biometrics*, 33:249–260, 1977. [[p3\]](#page-2-0)
- <span id="page-12-1"></span>W. Hadley. *R Packages: Organize, Test, Document, and Share Your Code*. O'Reilly Media, 2015. [[p1\]](#page-0-0)
- <span id="page-12-14"></span>A. M. Halawa and M. Y. El-Bassiouni. Tests of Regression Coefficients Under Ridge Regression Models. *Journal of Statistical-Computation and Simulation*, 65:341–356, 2000. [[p6\]](#page-5-1)
- <span id="page-12-11"></span>A. Hald. *Statistical Theory with Engineering Applications*. John Wiley & Sons, New York, 1952. [[p3\]](#page-2-0)
- <span id="page-13-24"></span>T. Hastie and R. Tibshirani. *Generalized Additive Models*. Chapman & Hall, 1990. [[p6,](#page-5-1) [10\]](#page-9-0)
- <span id="page-13-1"></span>A. E. Hoerl and R. W. Kennard. Ridge Regression: Biased Estimation of Nonorthogonal Problems. *Technometrics*, 12:55–67, 1970. [[p1,](#page-0-0) [4\]](#page-3-1)
- <span id="page-13-16"></span>A. E. Hoerl, R. W. Kennard, and K. F. Baldwin. Ridge Regression: Some Simulations. *Communications in Statistics*, 4:105–123, 1975. [[p3\]](#page-2-0)
- <span id="page-13-17"></span>M. H. Hubert and P. Wijekoon. Improvement of the Liu Estimator in Linear Regression Model. *Journal of Sta- tistical Papers*, 47(3):471–479, 2006. [[p4\]](#page-3-1)
- <span id="page-13-8"></span>M. Imdadullah and M. Aslam. *mctest: Multicollinearity Diagnostic Measures*, 2016a. URL [https:](https://CRAN.R-project.org/package=mctest) [//CRAN.R-project.org/package=mctest](https://CRAN.R-project.org/package=mctest). R package version 1.1. [[p2,](#page-1-1) [3\]](#page-2-0)
- <span id="page-13-6"></span>M. Imdadullah and M. Aslam. lmridge: Linear Ridge Regression with Ridge Penalty and Ridge Statistics, 2016b. URL <https://cran.r-project.org/package=lmridge>. [[p1\]](#page-0-0)
- <span id="page-13-4"></span>M. Imdadullah and M. Aslam. liureg: Liu Regression with Liu Biasing Parameters and Statistics, 2017. URL <https://cran.r-project.org/web/packages/liureg/index.html>. [[p1\]](#page-0-0)
- <span id="page-13-15"></span>M. Imdadullah, M. Aslam, and S. Altaf. Mctest: An r package for detection of collinearity among regressors. *The R Journal*, online published paper, 2016. URL [https://journal.r-project.org/](https://journal.r-project.org/archive/accepted/imdadullah-aslam-altaf.pdf) [archive/accepted/imdadullah-aslam-altaf.pdf](https://journal.r-project.org/archive/accepted/imdadullah-aslam-altaf.pdf). [[p3\]](#page-2-0)
- <span id="page-13-18"></span>A. Jahufer and J. Chen. Assessing Global Influential Observations in Modified Ridge Regression. *Statistics and Probability Letters*, 79(4), 2009. [[p4\]](#page-3-1)
- <span id="page-13-19"></span>A. Jahufer and J. Chen. Measuring Local Influential Observations in Modified Ridge Regression. *Journal of Data Science*, 9(3):359–372, 2011. [[p4\]](#page-3-1)
- <span id="page-13-20"></span>A. Jahufer and J. Chen. Identifying local influential observations in liu estimator. *Journal of Metrika*, 75 (3):425–438, 2012. [[p4\]](#page-3-1)
- <span id="page-13-22"></span>S. Kaciranlar and S. Sakalhoğlu. Combining the LIU Estimator and the Principal Component Regression Estimator. *Communications in Statistics-Theory and Methods*, 30:2699–2706, 2001. [[p4,](#page-3-1) [5\]](#page-4-1)
- <span id="page-13-21"></span>S. Kacjranlar, S. Sakalhoğlu, F. Akdeniz, G. P. H. Styan, and H. J. Werner. A New Biased Estimator in Linear Regression and a Detailed Analysis of the Widely-Analysed Dataset on Portland Cement. *Sankhyā: The Indian Journal of Statistics, Series B, 61(B3):443-459, 1999.* [[p4,](#page-3-1) [5\]](#page-4-1)
- <span id="page-13-7"></span>B. Kan, O. Alpu, and B. Yazici. Robust Ridge and Liu Estimator for Regression Based on the LTS Estimator. *Journal of Applied Statistics*, 40(3):644–665, 2013. [[p2\]](#page-1-1)
- <span id="page-13-13"></span>M. G. Kendall. *A Course in Multivariate Analysis*. Griffin, London, 1957. pp. 70–75. [[p3\]](#page-2-0)
- <span id="page-13-9"></span>L. R. Klein. *An Introduction to Econometrics*. Prentic-Hall, Englewood, Cliffs, N. J., 1962. pp. 101. [[p3\]](#page-2-0)
- <span id="page-13-0"></span>J. Kmenta. *Elements of Econometrics*. Macmillan Publishing Company, New York, 2nd edition, 1980. pp. 431. [[p1\]](#page-0-0)
- <span id="page-13-10"></span>A. Koutsoyiannis. *Theory of Econometrics*. Macmillan Education Limited, 1977. [[p3\]](#page-2-0)
- <span id="page-13-11"></span>P. Kovács, T. Petres, and Tóth. A New Measure of Multicollinearity in Linear Regression Models. *International Statistical Review / Revue Internationale de Statistique*, 73(3):405–412, 2005. [[p3\]](#page-2-0)
- <span id="page-13-5"></span>F. Leisch. *Creating R Packages: A Tutorial*. Compstat 2008-Proceedings in Computational Statistics, Physica Verlage, Heidelberg, Germay, 2008, 2008. URL [ftp://cran.r-project.org/pub/R/doc/](ftp://cran.r-project.org/pub/R/doc/contrib/Leisch-CreatingPackages.pdf) [contrib/Leisch-CreatingPackages.pdf](ftp://cran.r-project.org/pub/R/doc/contrib/Leisch-CreatingPackages.pdf). [[p1\]](#page-0-0)
- <span id="page-13-3"></span>K. Liu. A New Class of Biased Estimate in Linear Regression. *Communications in Statistics-Theory and Methods*, 22:393–402, 1993. [[p1,](#page-0-0) [4,](#page-3-1) [5,](#page-4-1) [7,](#page-6-1) [8,](#page-7-2) [10\]](#page-9-0)
- <span id="page-13-23"></span>X.-Q. Liu. Improved Liu Estimator in a Linear Regression Model. *Journal of Statistical Planning and Inference*, 141:189–196, 2011. [[p4,](#page-3-1) [7,](#page-6-1) [8,](#page-7-2) [10\]](#page-9-0)
- <span id="page-13-14"></span>G. S. Maddala. *Introduction to Econometrics*. Macmillan, New York, 1988. [[p3\]](#page-2-0)
- <span id="page-13-2"></span>C. L. Mallows. Some Comments on Cp. *Technometrics*, 15:661–675, 1973. [[p1,](#page-0-0) [7\]](#page-6-1)
- <span id="page-13-12"></span>D. W. Marquardt. Generalized Inverses, Ridge Regression, Biased Linear Estimation, and Nonlinear Estimation. *Technometrics*, 12(3):591–612, 1970. [[p3\]](#page-2-0)
- <span id="page-14-5"></span>A. I. McLeod and C. Xu. *bestglm: Best Bubset GLM*, 2014. URL [https://CRAN.R-project.org/package=](https://CRAN.R-project.org/package=bestglm) [bestglm](https://CRAN.R-project.org/package=bestglm). R package version 0.34. [[p1\]](#page-0-0)
- <span id="page-14-0"></span>D. C. Montgomery and E. A. Peck. *Introduction to Linear Regression Analysis*. John Wiley & Sons, New York, 1982. [[p1\]](#page-0-0)
- <span id="page-14-1"></span>R. H. Myers. *Classical and Modern Regression with Application*. PWS-KENT Publishing Company, 2 edition, 1986. [[p1\]](#page-0-0)
- <span id="page-14-2"></span>J. O. Rawlings, S. G. Pantula, and D. A. Dickey. *Applied Regression Analysis: A Research Tool*. Springer-Verlag, New York, 2nd edition, 1998. [[p1\]](#page-0-0)
- <span id="page-14-12"></span>S. Sakalhoğlu, S. Kacjranlar, and F. Akdeniz. Mean Squared Error Comparisons of Some Biased Regression Estimators. *Communications in Statistics-Theory and Methods*, 30:347–361, 2001. [[p5\]](#page-4-1)
- <span id="page-14-3"></span>G. A. F. Seber and A. J. Lee. *Linear Regression Analysis*. John Wiley & Sons, New Jersey, 2 edition, 2003.  $[p1]$  $[p1]$
- <span id="page-14-9"></span>C. Stein. Inadmissibility of Usual Estimator for the Mean of a Multivariate Normal Distribution. In *Proc. Third Berkeley Symp. Mathemat. Statist, Probab.*, pages 197–206, Berkeley, 1956. University of California Press. [[p4\]](#page-3-1)
- <span id="page-14-6"></span>R. C. Team. *Writing R Extensions*. R Foundation for Statistical Computing, 2015. Version R 3.2.3. [[p1\]](#page-0-0)
- <span id="page-14-8"></span>H. Theil. *Principles of Econometrics*. John Wiley & Sons, New York, 1971. [[p3\]](#page-2-0)
- <span id="page-14-10"></span>N. Torigoe and K. Ujiie. On the Restricted Liu Estimator in the Gauss-Markov Model. *Communications in Statistics–Theory and Methods*, 35(9):1713–1722, 2006. [[p4\]](#page-3-1)
- <span id="page-14-4"></span>R. E. Tripp. *Non-Stochastic Ridge Regression and Effective Rank of the Regressors Matrix*. Ph.d. thesis, Department of Statistic, Virginia Polytechnic Institute and State University., 1983. [[p1\]](#page-0-0)
- <span id="page-14-7"></span>W. N. Venables and B. D. Ripley. *Modern Applied Statistics with S*. Springer-Verlag, New York, 4th edition, 2002. URL <http://www.stats.ox.ac.uk/pub/MASS4>. ISBN 0-387-95457-0. [[p1\]](#page-0-0)
- <span id="page-14-11"></span>E. Walker and J. B. Birch. Influence Measures in Ridge Regression. *Technometrics*, 30(2):221–227, 1988. [[p5\]](#page-4-1)
- <span id="page-14-13"></span>R. M. Özkale and S. Kaciranlar. A Prediction-Oriented Criterion for Choosing the Biasing Parameter in Liu Estimation. *Communications in Statistics-Theory and Methods*, 36(10):1889–1903, 2007. [[p5,](#page-4-1) [7\]](#page-6-1)

*Muhammad Imdadullah Ph.D scholar (Statistics) Department of Statistics Bahauddin Zakariya University, Multan, Pakistan* [mimdadasad@gmail.com](mailto:mimdadasad@gmail.com)

*Muhammad Aslam Associate Professor, Department of Statistics Bahauddin Zakariya University, Multan, Pakistan* [aslamasadi@bzu.edu.pk](mailto:aslamasadi@bzu.edu.pk)

*Saima Altaf Assistant Professor, Department of Statistics Bahaudding Zakariya University, Multan, Pakistan* [drsaimaaltaf27@gmail.com](mailto:drsaimaaltaf27@gmail.com)